buffer の swap data in block でビットのエンディアンを変更する。

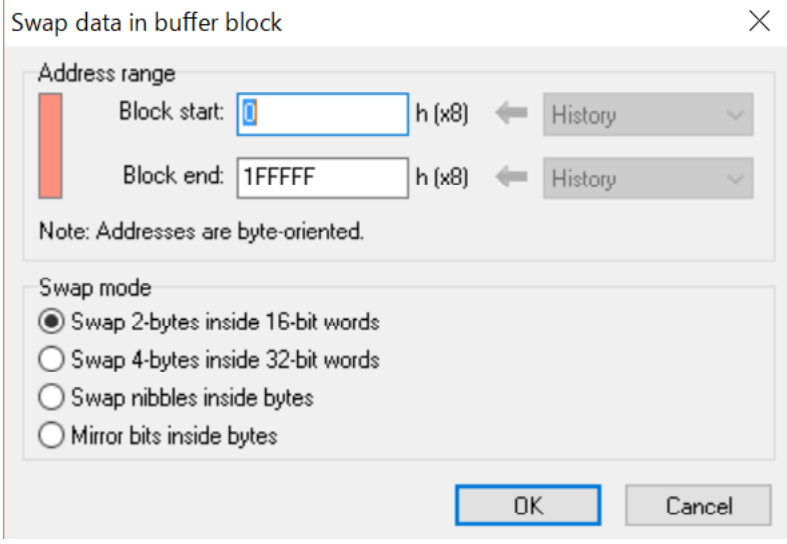

original を load した状態

| Wiew/Edit Buffer - H:¥SAKUSEI10¥ELNEC¥N25P16_VMN6P¥M25P16-VMN6TP NR00125C¥M25P1 |              |                                                    |   |   |   |   |   |   |              |                |   |                              |   | П                                       | X              |      |                                                 |  |                |  |
|---------------------------------------------------------------------------------|--------------|----------------------------------------------------|---|---|---|---|---|---|--------------|----------------|---|------------------------------|---|-----------------------------------------|----------------|------|-------------------------------------------------|--|----------------|--|
| Buffer size: 1024.0 kWords                                                      |              | Current address: 0000000000                        |   |   |   | h |   |   |              |                |   | Mode:                        |   | View                                    |                | Edit |                                                 |  | 8 bit 16 bit   |  |
|                                                                                 |              |                                                    |   |   |   |   |   |   |              |                |   |                              |   |                                         |                |      |                                                 |  | $\overline{?}$ |  |
| Address-hex                                                                     | $\mathbf{0}$ | $\overline{2}$<br>1                                | 3 | 4 | 5 | 6 | 7 | 0 | $\mathbf{1}$ | $\overline{2}$ | 3 | $\overline{4}$               | 5 | -6                                      | $\overline{7}$ |      |                                                 |  |                |  |
| 0000000000                                                                      |              | FFFF FFFF FFFF FFFF FFFF FFFF FFFF FFFF            |   |   |   |   |   |   |              |                |   |                              |   |                                         |                |      |                                                 |  |                |  |
| 0000000008                                                                      |              | FFFF FFFF FFFF FFFF FFFF FFFF FFFF FFFF            |   |   |   |   |   |   |              |                |   |                              |   |                                         |                |      |                                                 |  |                |  |
| 0000000010                                                                      |              | 9955 850C E000 0004 868C 7790 84CC F03C            |   |   |   |   |   |   |              |                |   |                              |   | .à.  †Œw "Ìð<                           |                |      |                                                 |  |                |  |
| 0000000018                                                                      |              | 858C 9100 828C 00F4 438C 8440 C901 870C            |   |   |   |   |   |   |              |                |   |                              |   | …C '. , C . ô CC "@ É. ‡.               |                |      |                                                 |  |                |  |
| 0000000020                                                                      |              | F3FF 830C 8100 818C 8110 804C F800 834C            |   |   |   |   |   |   |              |                |   |                              |   | $6. f.$ . C. Elø.fl                     |                |      |                                                 |  |                |  |
| 0000000028                                                                      |              | A000 874C 2000 854C 7000 864C 0000 814C            |   |   |   |   |   |   | . ‡L         |                |   |                              |   | $\ldots$ L p. $\uparrow$ L $\ldots$ L   |                |      |                                                 |  |                |  |
| 0000000030                                                                      |              | 0000 82CC 4F18 46CC 0000 0000 440C 0000            |   |   |   |   |   |   |              |                |   |                              |   | ,ÌO.FÌD                                 |                |      |                                                 |  |                |  |
| 0000000038                                                                      |              | 0000 850C 8000 060A 8000 45C4 0000 0000            |   |   |   |   |   |   |              |                |   | $\epsilon$ . $\epsilon$ . EÄ |   |                                         |                |      |                                                 |  |                |  |
| 0000000040                                                                      |              | 0000 0000 0000 0000 0000 0000 0000 0000            |   |   |   |   |   |   |              |                |   |                              |   |                                         |                |      |                                                 |  |                |  |
| 0000000048                                                                      |              | 0000 0000 0000 0000 0000 0000 0000 0000            |   |   |   |   |   |   |              |                |   |                              |   |                                         |                |      |                                                 |  |                |  |
| 0000000050                                                                      |              | 0000 0000 0000 0000 0000 0000 0000 0000            |   |   |   |   |   |   |              |                |   |                              |   |                                         |                |      |                                                 |  |                |  |
| 0000000058                                                                      |              | 0000 0000 0000 0000 0000 0000 0000 0000            |   |   |   |   |   |   |              |                |   |                              |   |                                         |                |      |                                                 |  |                |  |
| 0000000060                                                                      |              | 0000 0000 0000 0000 0000 0000 0000 0000            |   |   |   |   |   |   |              |                |   |                              |   |                                         |                |      |                                                 |  |                |  |
| 0000000068                                                                      |              | 0000 0000 0000 0000 0000 0000 0000 0000            |   |   |   |   |   |   |              |                |   |                              |   |                                         |                |      |                                                 |  |                |  |
| 0000000070                                                                      |              | 0000 0000 0000 0000 0000 0000 0000 0000            |   |   |   |   |   |   |              |                |   |                              |   |                                         |                |      |                                                 |  |                |  |
| 0000000078                                                                      |              | 0000 0000 0000 0000 0000 0000 0000 0000            |   |   |   |   |   |   |              |                |   |                              |   |                                         |                |      |                                                 |  |                |  |
| 0000000080                                                                      |              | 2040 0000 0000 4100 0000 0000 0000 0000            |   |   |   |   |   | e |              | . . A.         |   |                              |   |                                         |                |      |                                                 |  |                |  |
| 0000000088                                                                      |              | 0000 0000 0000 0000 0000 0000 0000 0000            |   |   |   |   |   |   |              |                |   |                              |   |                                         |                |      |                                                 |  |                |  |
| 0000000090                                                                      |              | 0000 0000 0000 0000 0000 0000 0000 0000            |   |   |   |   |   |   |              |                |   |                              |   |                                         |                |      |                                                 |  |                |  |
| 0000000098                                                                      |              | 0000 0000 0000 0000 0000 0000 0000 0000            |   |   |   |   |   |   |              |                |   |                              |   |                                         |                |      |                                                 |  |                |  |
| 00000000A0                                                                      |              | 0000 0000 0000 0000 0000 0000 0000 0000            |   |   |   |   |   |   |              |                |   |                              |   |                                         |                |      |                                                 |  |                |  |
| 00000000A8                                                                      |              | 0000 0000 0000 0000 0000 0000 0000 0000            |   |   |   |   |   |   |              |                |   |                              |   |                                         |                |      |                                                 |  |                |  |
| 00000000B0                                                                      |              | 0000 0000 0000 0000 0000 0000 0000 0000            |   |   |   |   |   |   |              |                |   |                              |   |                                         |                |      |                                                 |  |                |  |
| 00000000B8                                                                      |              | 0000 0000 0000 0000 0000 0000 0000 0000            |   |   |   |   |   |   |              |                |   |                              |   |                                         |                |      |                                                 |  |                |  |
| 00000000C0                                                                      |              | 0000 0000 0000 0000 0000 0000 0000 0000            |   |   |   |   |   |   |              |                |   |                              |   |                                         |                |      |                                                 |  |                |  |
| 00000000C8                                                                      |              | 0000 0000 0000 0000 0000 0000 0000 0000            |   |   |   |   |   |   |              |                |   |                              |   |                                         |                | v    |                                                 |  |                |  |
| 00000000D0                                                                      |              |                                                    |   |   |   |   |   |   |              |                |   |                              |   |                                         |                |      |                                                 |  |                |  |
| Highlight legend                                                                |              | Recently modified by multi operation (FILL, ERASE) |   |   |   |   |   |   |              |                |   |                              |   |                                         |                |      | Older modified by multi operation (FILL, ERASE) |  | Clear          |  |
| <b>▽</b> Enabled                                                                |              | Recently modified by Byte/Word direct edit         |   |   |   |   |   |   |              |                |   |                              |   | Older modified by Byte/Word direct edit |                |      |                                                 |  |                |  |

## swap 2bytes inside 16-bit words

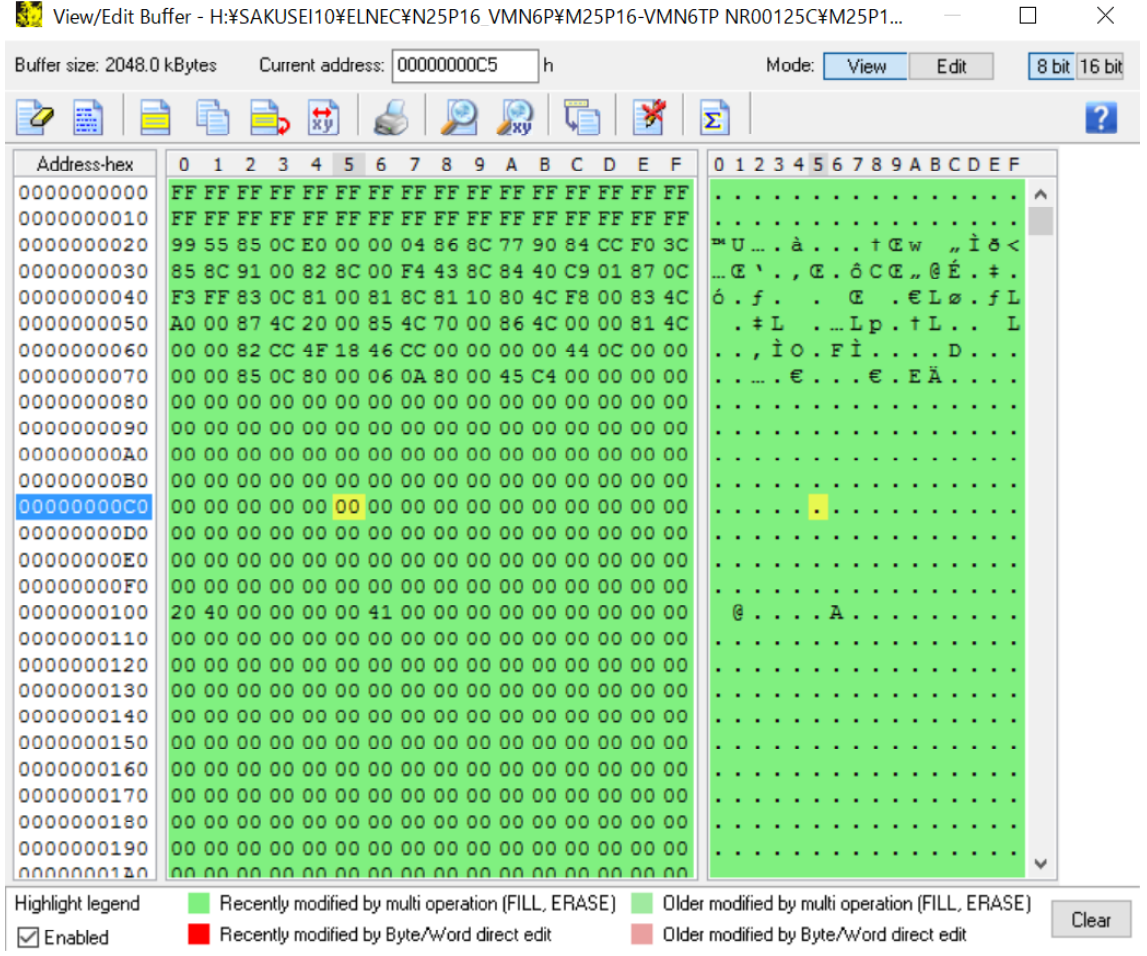

swap 4bytes inside 16-bit words

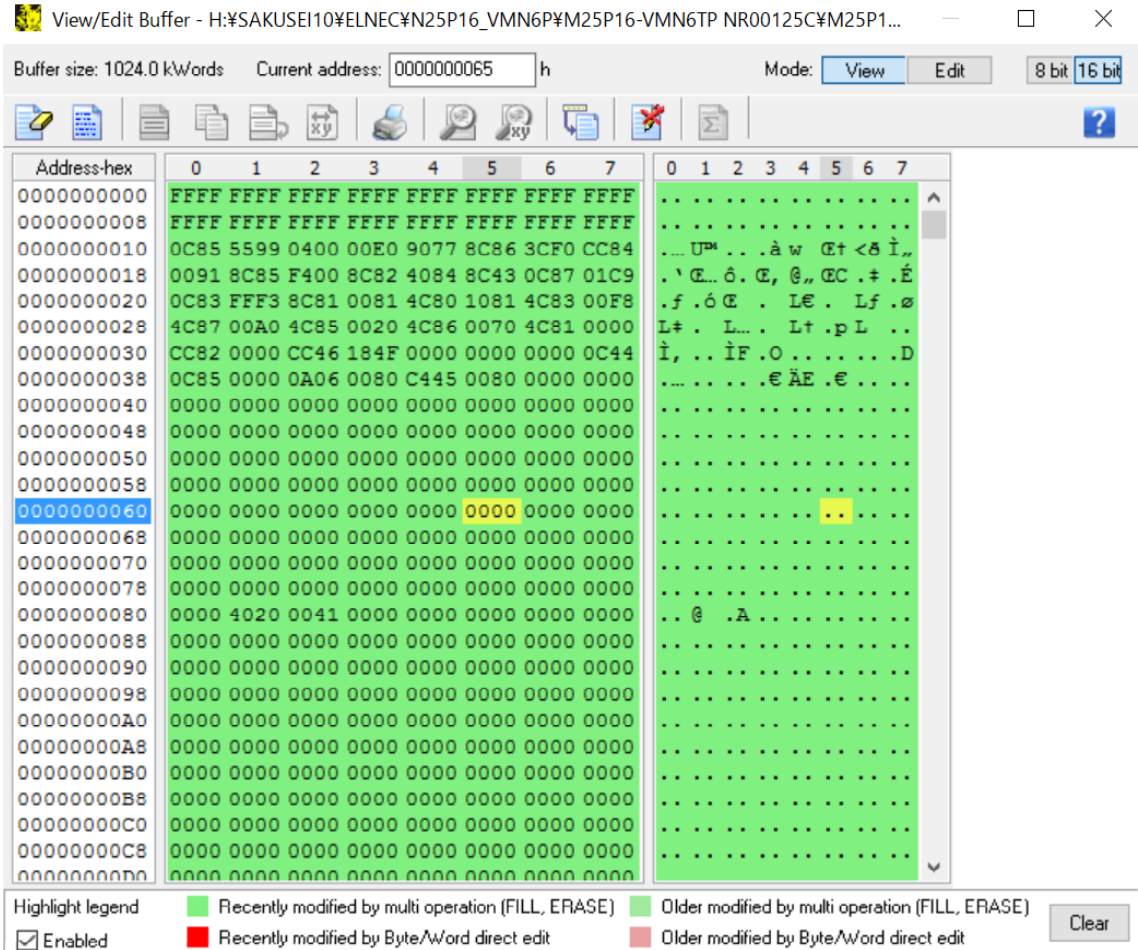

swap nibbles inside bytes

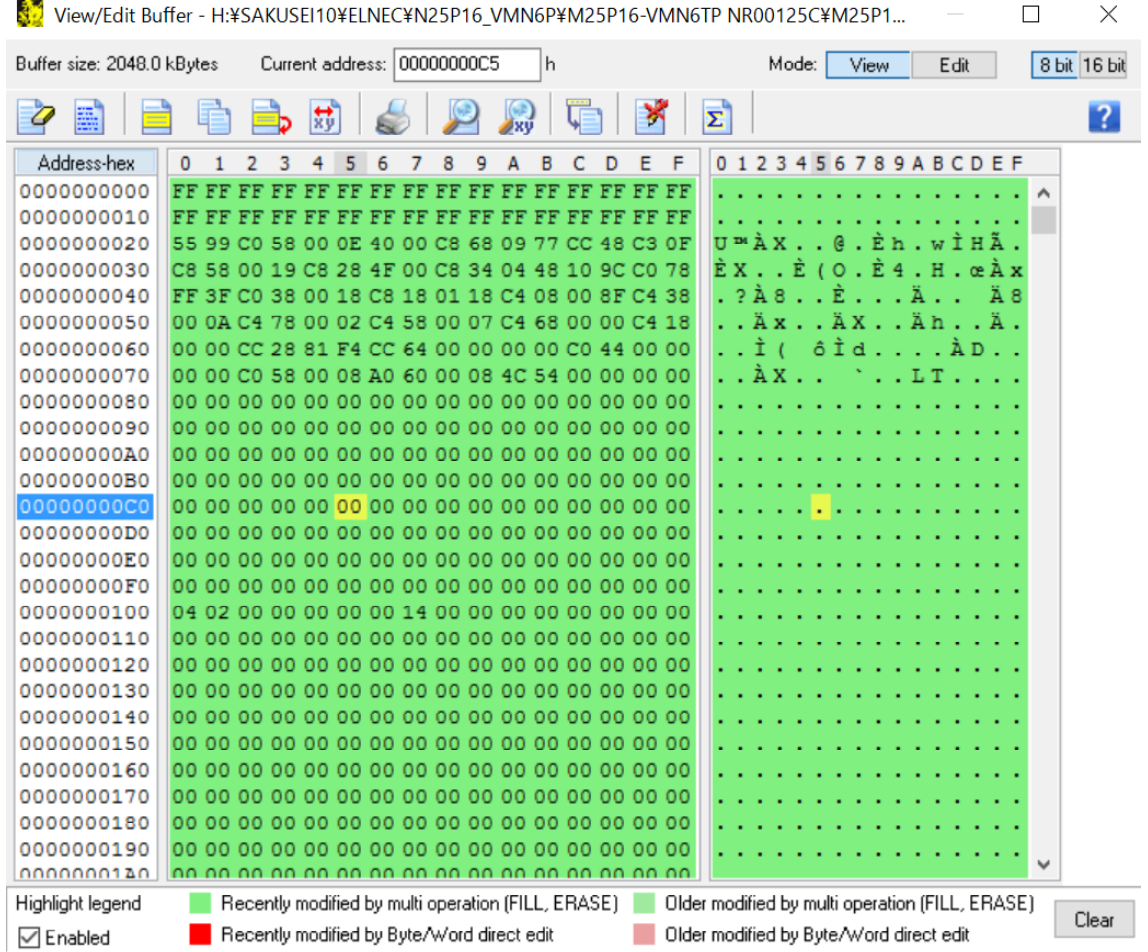

## Mirror bits inside bytes

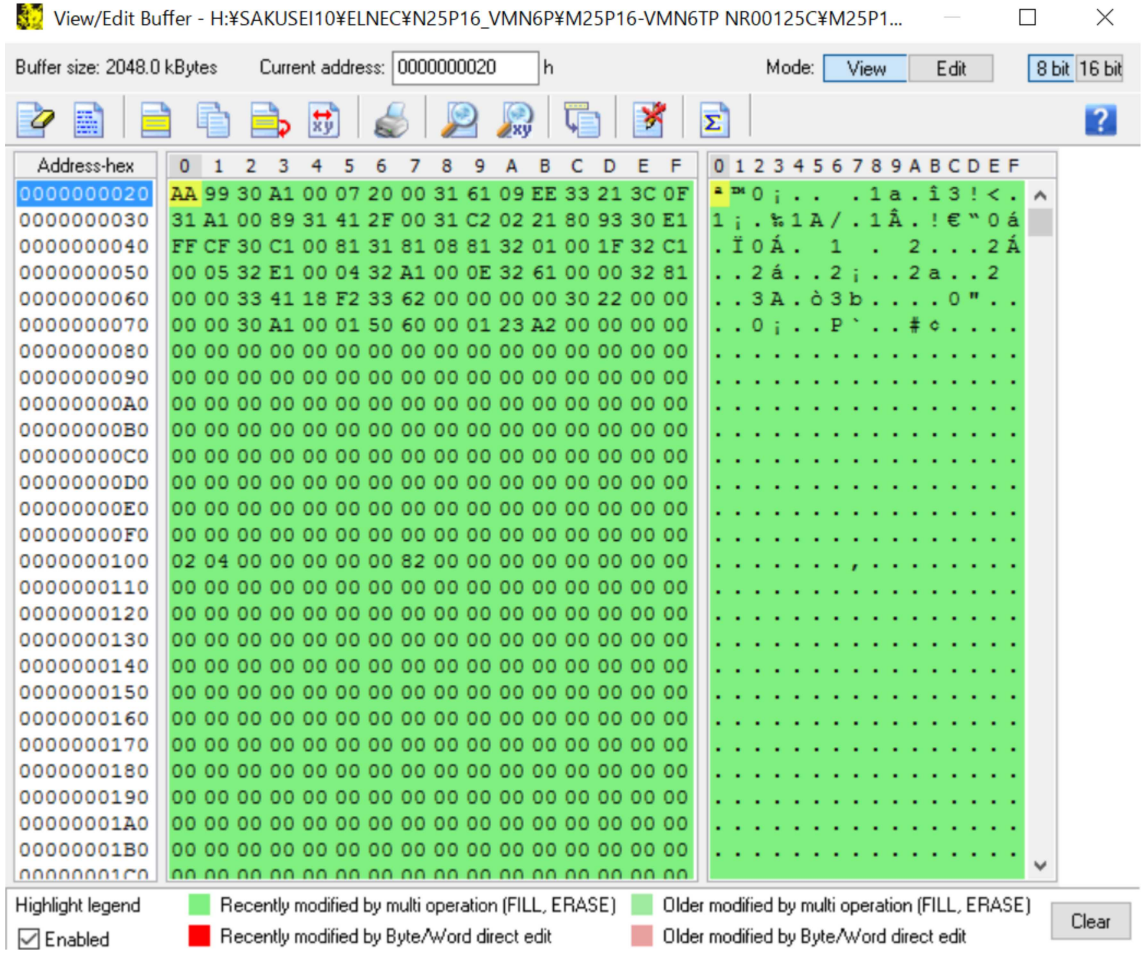